Vol.x. No.x, September 201x, pp. xx~xx **P-ISSN : 9800-3456**  $\Box$  1 **E-ISSN : 2675-9802**

# **Sistem Pendukung Keputusan Pemilihan Mitra Jasa Pengiriman Barang PT. Global Jet Express (JNT) Pada Cabang Medan Johor Dengan Metode MOORA**

**Revo Fauzi Siregar. \* , Hafizah. \*\* , Tugiono. \*\*\***

\* Program Studi Sistem Informasi, STMIK Triguna Dharma

\*\* Program Studi Sistem Informasi, STMIK Triguna Dharma

\*\*\* Program Studi Sistem Informasi, STMIK Triguna Dharma

## **Article Info ABSTRACT**

**Article history:** Received Jun  $12<sup>th</sup>$ ,  $201x$ Revised Aug  $20<sup>th</sup>$ ,  $201x$ Accepted Aug  $26<sup>th</sup>$ ,  $201x$ 

## **Keyword:**

Jasa Pengiriman Mitra Moora Sistem Pendukung Keputusan

 *JNT Express perusahaan besar yang begerak dalam bidang teknologi ataupun transaksi barang dengan sistem pengiriman barang. Dengan perushaan yang, maka perusahaan membutuhkan mitra jasa yang berkualitas dalam pengiriman barang. Dengan banyaknya mitra jasa pengiriman barang membuat perusahaan JNT Express sulit dalam memilih dan mempunyai masalah dalam menentukan mitra jasa pengiriman barang yang paling baik dalam pengiriman yang aman sampai tujuan yang diinginkan tanpa ada kendala apapun yang kemungkinan bisa saja terjadi. Kondisi persaingan yang semakin ketat, membuat setiap perusahaan harus mampu bertahan hidup, bahkan harus dapat terus berkembang.*

 *Permsalahan tersebut maka dibutuhkan penyelesiksan mitra jasa logistikdengan menggunakan sistem dengan pengambilan keputusan dengan menggunakan metode MOORA. Dengan menggunakan metode MOORA dapat membantu dalam pemilihan mitra jasa logistik dengan melakukan penyeleksian berdasarkan kriteria-kriteria yang sudah ditentukan pada JNT Express.*

 *Hasil penelitian ini bermanfaat bagi perusahaan dan dapat diterapkan maupun dapat memberikan manfaat bagi JNT Express dalam menghasilkan keputusan yang tepat untuk memilih mitra Jasa logistik.*

*Kata Kunci: Jasa Pengiriman, Mitra, Moora, Sistem Pendukung Keputusan*

*Copyright © 2019 STMIK Triguna Dharma. All rights reserved.*

## **Corresponding Author:**  Nama : Revo Fauzi Siregar Program Studi : Sistem Informasi STMIK Triguna Dharma

Email : revofauzisiregar@gmail.com

*Journal homepage: https://ojs.trigunadharma.ac.id/*

#### **1. PENDAHULUAN**

Saat ini perkembangan industri jasa pengiriman barang mengalami peningkatan yang cukup pesat. Era globalisasi menuntut manusia untuk memiliki mobilitas yang tinggi. Sejak diberlakukannya pasar bebas di Indonesia, membuka arus perdagangan barang atau jasa menjadi tidak terbatas. Kebutuhan akan jasa pengiriman barang semakin meningkat untuk memenuhi kebutuhan masyarakat.

Jasa juga merupakan suatu aktivitas maupun manfaat dan apapun yang ditawarkan oleh satu pihak kepada pihak lain, yang pada dasarnya tanpa wujud dan tidak menghasilkan kepemilikan apapun seperti produk, karena jasa sifatnya adalah tidak terlihat, tetapi berupa pemberian bantuan dalam pemuasan kebutuhan dan keinginan pelanggan dengan atau tanpa imbalan tertentu sebagai timbal baliknya. Yang menjadikan pengiriman barang ini banyak diminati oleh masyarakat pada saat di era masa kini [1].

PT. Global Jet Express (JNT) perusahaan besar yang begerak dalam bidang teknologi ataupun transaksi barang dengan sistem pengiriman barang. Dengan perushaan yang , maka perusahaan membutuhkan mitra jasa yang berkualitas dalam pengiriman barang. Dengan banyaknya mitra jasa pengiriman barang membuat perusahaan PT. Global Jet Express (JNT) sulit dalam memilih dan mempunyai masalah dalam menentukan mitra jasa pengiriman barang yang paling baik dalam pengiriman yang aman sampai tujuan yang diinginkan tanpa ada kendala apapun yang kemungkinan bisa saja terjadi. Kondisi persaingan yang semakin ketat, membuat setiap perusahaan harus mampu bertahan hidup, bahkan harus dapat terus berkembang. Dengan dibutuhkan mitra jasa logistik, maka dibutuhkan penyelesiksan mitra jasa logistikdengan menggunakan sistem dengan pengambilan keputusan.

Sistem pendukung keputusan merupakan sebagai sebuah sistem yang dimaksudkan untuk mendukung para pengambil keputusan manajerial dalam situasi keputusan semi terstruktur Termasuk sistem berbasis pengetahuan yang dipakai untuk mendukung pengambilan keputusan dalam suatu organisasi, perusahaan, atau lembaga pendidikan [2]. Diantara metode–metode sistem pendukung keputusan, maka metode MOORA yang dapat menyelesaikan masalah penyeleksian mitra jasa logistik di PT. Global Jet Express (JNT). Dengan menggunakan metode MOORA dapat mempercepat dalam pengambilan keputusan dipahami dalam memisahkan bagian subjektif dan mempersingkat pemilihan.

Metode MOORA adalah suatu pengambilan dengan multi-kriteria. Metode MOORA memiliki tingkat fleksibilitas dan kemudahan untuk dipahami dalam memisahkan bagian subjektif dari suatu proses evaluasi kedalam kriteria bobot keputusan dengan beberapa atribut pengambilan keputusan [3]. Metode ini memiliki tingkat selektifitas yang baik karena dapat menentukan tujuan dari kriteria yang bertentangan dan dapat menyeleksi *alternative* maupun melakukan perankingan [4]. Dengan menggunakan metode MOORA dapat membantu dalam pemilihan mitra jasa logistik dengan melakukan penyeleksian berdasarkan kriteria-kriteria yang sudah ditentukan pada PT. Global Jet Express (JNT).

#### **2. METODE PENELITIAN**

Metode Penelitian berasal dari dua suku kata yaitu metode berasal dari Bahasa Yunani methodos yang berarti cara atau jalan yang ditempuh, dan penelitiaan berasal dari kata research. Mencari kembali yang dimaksud adalah secara terus-menerus melakukan penelitian melalui proses pengumpulan informasi dengan tujuan meningkatkan, memodifikasi atau mengembangkan sebuah penyelidikan atau kelompok penyelidikan [22].

#### **2.1 Penerapan Metode MOORA**

Dalam melakukan penerapan metode MOORA dalam menentukan mitra jasa logistik, maka adapun langkah-langkah penerapan metode adalah sebagai berikut.

1. Menginput Nilai Kriteria

Berdasarkan 4 alternatif dalam pemilihan mitra jasa logistic dapat dinilai 4 jenis kriteria sebagai berikut. Tabel 1. Data Alternatif Penilaian Kriteria

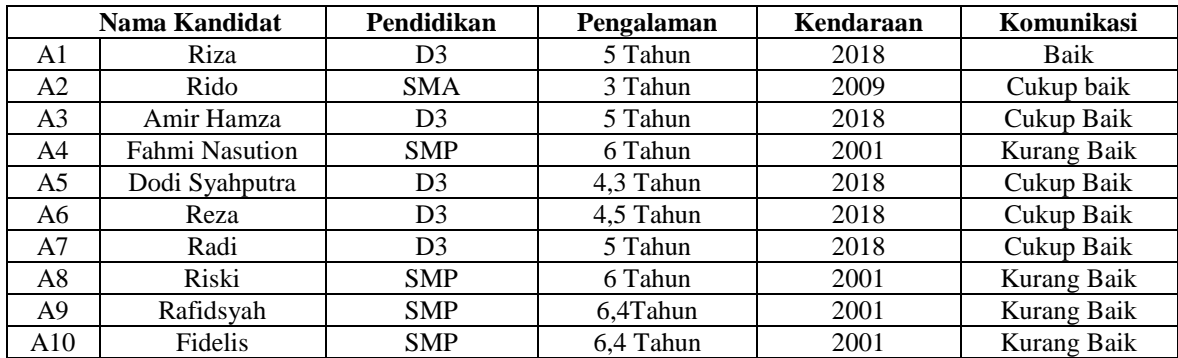

2. Merubah Nilai Kriteria Menjadi Matrix Keputusan Berdasarkan nilai kriteria seperti tabel diatas maka dapat ditentukan matriks keputusan seperti pada tabel berikut ini:

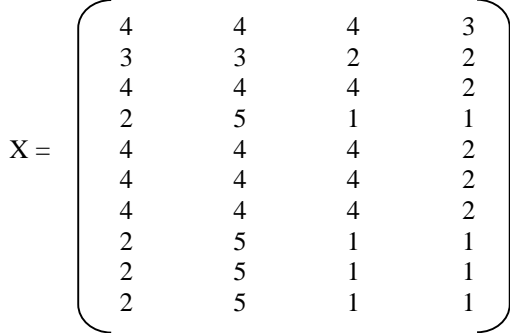

## 3. Melakukan Normalisasi

Langlah berikutnya adalah melakukan normalisasi matriks dengan menghitung nilai X setiap alternatif. Matriks kinerja ternormalisasi Kriteria Pendidikan (C1)

 = √4 <sup>2</sup> + 3 <sup>2</sup> +4 <sup>2</sup> + 2 <sup>2</sup> + 4 <sup>2</sup> +4 <sup>2</sup>+4 <sup>2</sup> + 2 <sup>2</sup> + 2 <sup>2</sup> + 2 2 = 10,247

Maka nilai untuk Mitra Jasa untuk setiap kriteria Pendidikan adalah seperti berikut ini:

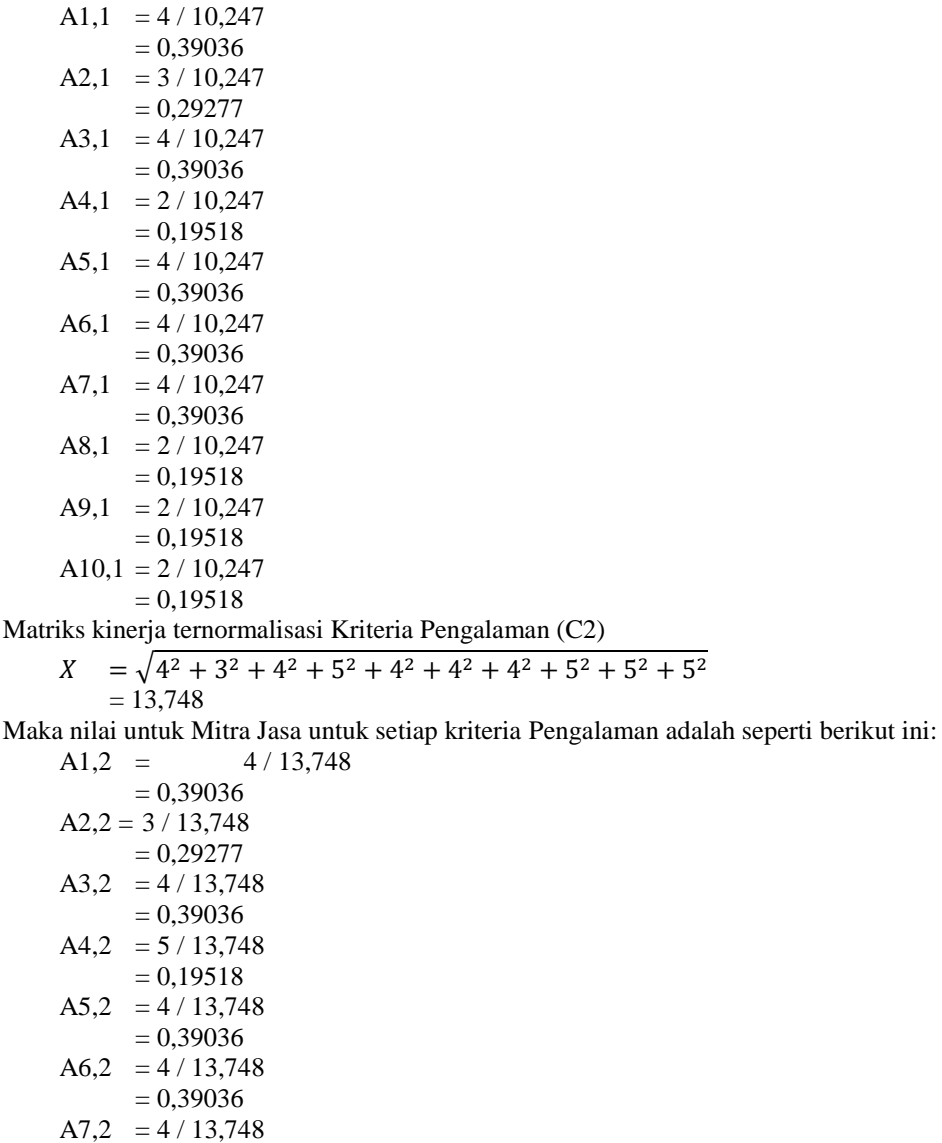

 $= 0.39036$ A8,2 =  $5/13,748$ 

 $= 0,19518$ A9,2 =  $5/13,748$  $= 0,19518$  $A10,2 = 5 / 13,748$  $= 0,19518$ Matriks kinerja ternormalisasi Kriteria Kendaraan (C3)  $X = \sqrt{4^2 + 2^2 + 4^2 + 1^2 + 4^2 + 4^2 + 4^2 + 1^2 + 1^2 + 1^2}$  $= 9,381$ Maka nilai untuk Mitra Jasa untuk setiap kriteria Kendaraan adalah seperti berikut ini: A1,3 =  $4/9,381$  $= 0,657595949$  $A2,3 = 2/9,381$ = 0,328797975  $A3,3 = 4/9,381$  $= 0,657595949$  $A4,3 = 1/9,381$  $= 0,164398987$ A5,3 =  $4/9,381$  $= 0,657595949$  $A6,3 = 4/9,381$  $= 0,657595949$  $A7,3 = 4/9,381$  $= 0,657595949$  $A8,3 = 1/9,381$  $= 0.164398987$  $A9,3 = 1/9,381$  $= 0.164398987$  $A10,3 = 1/9,381$  $= 0,164398987$ Matriks kinerja ternormalisasi Kriteria Komunikasi (C4) = √3 <sup>2</sup> + 2 <sup>2</sup> +2 <sup>2</sup> + 1 <sup>2</sup> + 2 <sup>2</sup> +2 <sup>2</sup> + 2 <sup>2</sup> + 1 <sup>2</sup> + 1 <sup>2</sup> + 1 2  $= 5,745$ 

Maka nilai untuk Mitra Jasa untuk setiap kriteria Komunikasi adalah seperti berikut ini:

A1,4 =  $3/5,745$  $= 0,707106781$  $A2,4 = 2 / 5,745$  $= 0,471404521$  $A3,4 = 2 / 5,745$  $= 0,471404521$  $A4,1 = 2 / 5,745$  $= 0,23570226$ A5,4  $=2/5,745$  $= 0,471404521$  $A6,4 = 2/5,745$  $= 0,471404521$  $A7,4 = 2/5,745$  $= 0,471404521$  $A8,1 = 2 / 5,745$  $= 0,23570226$  $A9,1 = 2 / 5,745$  $= 0,23570226$ A10,1 =  $2/5,745$  $= 0.23570226$ 

Maka matriks ternormalisasi untuk semua kriteria dan semua alternatif berdasarkan perhitungan diatas adalah: Tabel 2. Matriks Ternormalisasi

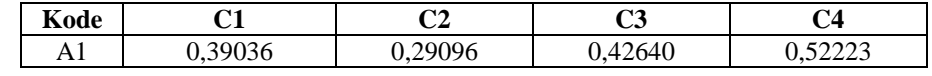

Jurnal Cyber Tech Vol. x, No. x, September 201x : xx – xx

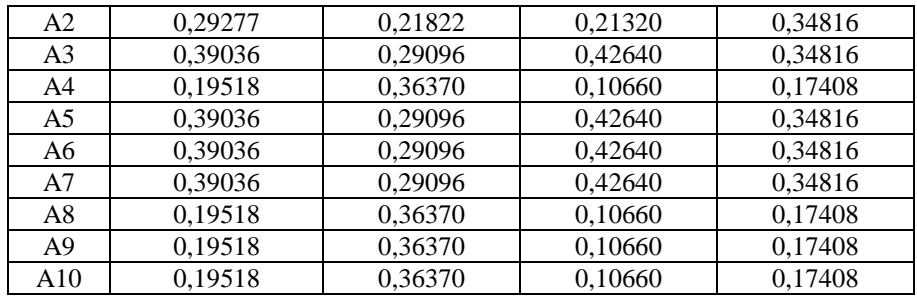

#### 4. Mengurangi Nilai *MAX*I*MAX* dan *MIN*I*MAX*

Untuk optimalisasi matriks ternormalisasi dari setiap alternatif, maka dilakukan perkalian bobot disertakan pencarian y ternormalisasi. Maka nilai Xij \* Wj yaitu sebagai berikut:

 $y^*_{A1} = (x^*_{1,1(max)}.w_1 + x^*_{1,2(max)}.w_2 + x^*_{1,3(max)}.w_{3+} x^*_{1,4(min)}.w_4)$  $y^*_{\{A1}} = (0,39036*0.3) + (0,29096*0.3) + (0,42640*0.25) + (0,52223*0.15)$  $y^*$ <sub>A1</sub>= 0,1171  $y^*_{A2} = (x^*_{2,1(max)}, w_1 + x^*_{2,2(max)}, w_2 + x^*_{2,3(max)}, w_3 + x^*_{2,4(min)}, w_4)$  $y^*_{A2} = (0,29277^*0.3) + (0,21822^*0.3) + (0,21320^*0.25) + (0,34816^*0.15)$  $y^*$ <sub>A2</sub>=0,398  $y^*_{A3} = (x^*_{3,1(max)}, w_1 + x^*_{3,2(max)}, w_2 + x^*_{3,3(max)}, w_3 + x^*_{3,4(min)}, w_4)$  $y^*_{A3} = (0,39036*0.3) + (0,29096*0.3) + (0,42640*0.25) + (0,34816*0.15)$  $y^*$ <sub>A3</sub>=  $0,562$  $y^*_{A4} = (x^*_{4,1(max)}, w_1 + x^*_{4,2(max)}, w_2 + x^*_{4,3(max)}, w_3 + x^*_{4,4(min)}, w_4)$  $y^*_{AA}=(0,19518*0.3)+(0,36370*0.3)+(0,10660*0.25)+(0,17408*0.15)$  $y^*$ <sub>A4</sub>=  $0,350$  $y^*$ <sub>A5</sub> =  $(x^*_{5,1(max)}, w_1+x^*_{5,2(max)}, w_2+x^*_{5,3(max)}, w_3+x^*_{5,4(min)}, w_4)$  $y^*_{A5}=(0,39036*0.3)+(0,29096*0.3)+(0,42640*0.25)+(0,34816*0.15)$  $y^*$ <sub>A5</sub>= 0,562  $y^*_{A6} = (x^*_{6,1(max)}, w_1 + x^*_{6,2(max)}, w_2 + x^*_{6,3(max)}, w_3 + x^*_{6,4(min)}, w_4)$  $y^*_{A6}=(0,39036*0.3)+(0,29096*0.3)+(0,42640*0.25)+(0,34816*0.15)$  $y^*$ <sub>A6</sub>= 0,562  $y^*$ <sub>A7</sub> =  $(x^*$ <sub>7,1(*max*).W<sub>1</sub>+x<sup>\*</sup><sub>7,2(*max*).W<sub>2</sub>+x<sup>\*</sup><sub>7,3(*max*).W<sub>3+</sub>x<sup>\*</sup><sub>7,4(*min*).W<sub>4</sub>)</sub></sub></sub></sub>  $y^*_{A7}=(0,39036*0.3)+(0,29096*0.3)+(0,42640*0.25)+(0,34816*0.15)$  $y^*$ <sub>A7</sub>= 0,562  $y^*_{A8} = (x^*_{8,1(max)}, w_1 + x^*_{8,2(max)}, w_2 + x^*_{8,3(max)}, w_3 + x^*_{8,4(min)}, w_4)$  $y^*_{A8}=(0,19518*0.3)+(0,36370*0.3)+(0,10660*0.25)+(0,17408*0.15)$  $y^*$ <sub>A8</sub>= 0,350  $y^*$ <sub>A9</sub> =  $(x^*_{9,1(max)}, w_1+x^*_{9,2(max)}, w_2+x^*_{9,3(max)}, w_3+x^*_{9,4(min)}, w_4)$  $y^*_{A9} = (0,19518*0.3) + (0,36370*0.3) + (0,10660*0.25) + (0,17408*0.15)$  $y^*$ <sub>A9</sub>= 0,350  $y^*$ A10  $=(x^*$ 10,1(*max*). W<sub>1</sub> +  $x^*$ 10,2(*max*). W<sub>2</sub> +  $x^*$ 10,3(*max*). W<sub>3</sub> +  $x^*$ 10,4(*min*). W<sub>4</sub>)  $y^*_{A10} = (0,19518*0.3) + (0,36370*0.3) + (0,10660*0.25) + (0,17408*0.15)$  $y^*$ <sub>A10</sub>= 0,350

Selanjutnya dilakukan pengurangan antara kriteria yang memiliki atribut benefit dan cost seperti pada tabel berikut

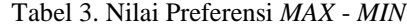

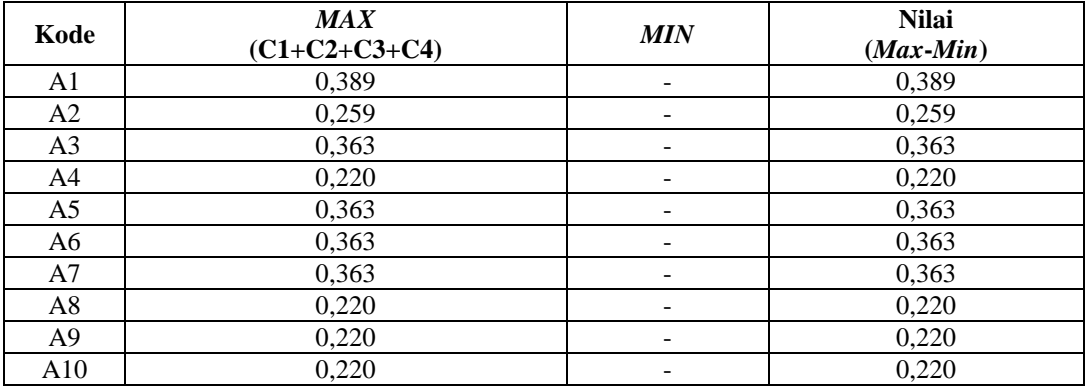

5

#### 5. Menentukan Rangking

Nilai preferensi didapat setelah mengurangkan antara total nilai kriteria yang memiliki atribut benefit (*max*) dengan nilai kriteria yang memiliki atribut cost (*min*) dapat dihasilkan mitra jasa logistik barang seperti pada tabel berikut ini.

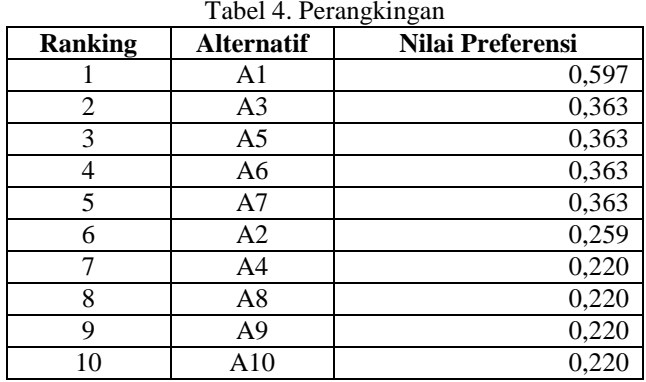

## 6. Menampilkan Hasil Rangking

Dalam fase akhir ditampilkan nilai tertinggi menjadi peringkat terbaik pada setiap nilai alternatif. Adapu hasil rangking sebagai berikut

| Nama Kandidat         | Ranking | Keterangan           | <b>Reward</b>       |
|-----------------------|---------|----------------------|---------------------|
| Riza                  |         | Terbaik              | Bonus Tambahan Gaji |
| Amir Hamza            | 2       | Terbaik              | Bonus Tambahan Gaji |
| Dodi Syahputra        | 3       | Terbaik              | Bonus Tambahan Gaji |
| Reza                  | 4       | Tidak Terbaik        |                     |
| Radi                  | 5       | <b>Tidak Terbaik</b> |                     |
| Rido                  | 6       | Tidak Terbaik        |                     |
| <b>Fahmi Nasution</b> |         | Tidak Terbaik        |                     |
| Riski                 | 8       | <b>Tidak Terbaik</b> |                     |
| Rafidsyah             | 9       | Tidak Terbaik        |                     |
| Fidelis               | 10      | Tidak Terbaik        |                     |

Tabel 5. Hasil Perangkingan Pada Alternatif

## **3. ANALISA DAN HASIL**

Hasil tampilan antar muka adalah tahapan dimana sistem atau aplikasi siap untuk dioperasikan pada keadaan yang sebenarnya sesuai dari hasil analisis dan perancangan yang dilakukan, sehingga akan diketahui apakah sistem atau aplikasi yang dibangun dapat menghasilkan suatu tujuan yang dicapai, dan aplikasi Sistem Pendukung Keputusan ini dilengkapi dengan tampilan yang bertujuan untuk memudahkan penggunanya. Fungsi dari *interface* (antarmuka) ini adalah untuk memberikan *input* dan menampilkan *output* dari aplikasi. Pada aplikasi ini memiliki *interface* yang terdiri dari *Form Login,* Data Kriteria, Data Alternatif dan *Form* Proses MOORA.

## **3.1 Halaman Utama**

Dalam halaman utama untuk menampilkan pada tampilan *menu* pada awal sistem yaitu *form login* dan *menu* utama. Adapun *menu* halaman utama sebagai berikut.

## 1. *Form Login*

*Form login* digunakan untuk mengamankan sistem dari *user-user* yang tidak bertanggung jawab sebelum masuk ke *menu* utama. Berikut adalah tampilan *form login* :

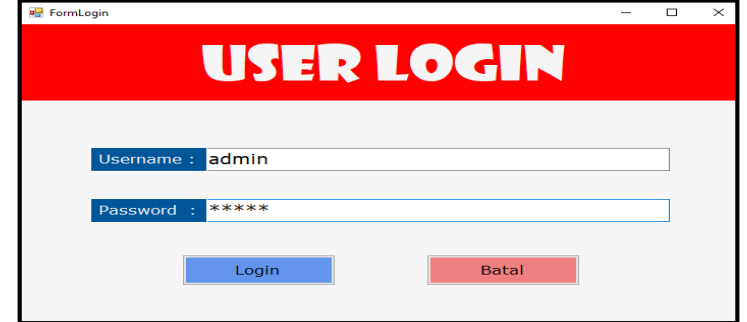

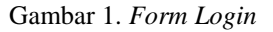

Jurnal Cyber Tech Vol. x, No. x, September 201x : xx – xx

2. *Menu* Utama

*Menu* Utama digunakan sebagai penghubung untuk *form* data kriteria, *form* data alternatif, proses dan laporan. Berikut adalah tampilan *menu utama* :

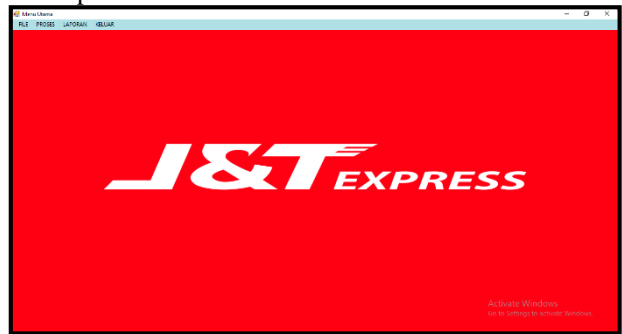

Gambar 2. *Menu* Utama

## **3.2 Halaman Administrator**

Halaman Administrator digunakan untuk menampilkan *form* pengolahan data pada penyimpanan data ke dalam *database* yaitu *form* alternatif. Adapun *menu* halaman administrator utama sebagai berikut.

## 1. *Form* Kriteria

*Form* kriteria berfungsi untuk pengolahan dalam penginputan data, ubah data dan penghapusan data kriteria. Adapun *form* kriteria adalah sebagai berikut.

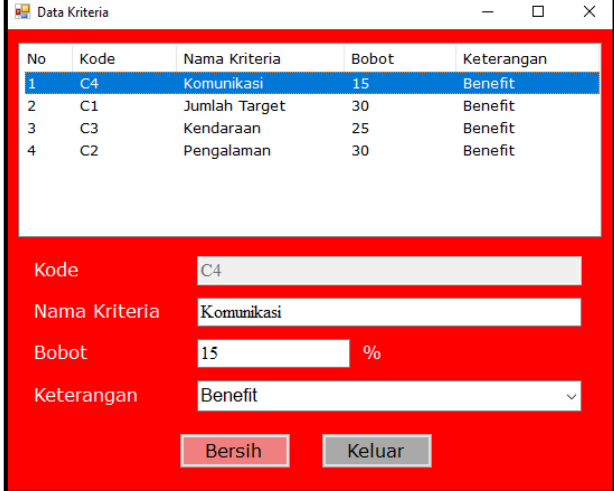

Gambar 3. *Form* Data Kriteria

#### 2. *Form* Alternatif

*Form* alternatif berfungsi untuk pengolahan dalam penginputan data, ubah data dan penghapusan data alternatif. Adapun *form* alternatif adalah sebagai berikut.

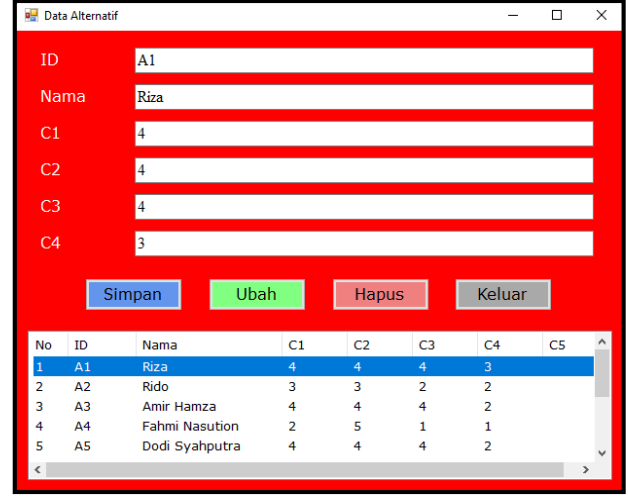

*Title of manuscript is short and clear, implies research results (First Author)*

#### Gambar 4. *Form* Data Alternatif

## 3. *Form* Proses MOORA

*Form* proses MOORA digunakan untuk memproses perhitungan dengan menggunakan metode MOORA dalam pemilihan mitra jasa pengiriman barang PT. Global Jet Express (JNT) pada cabang Medan Johor. Adapun *form* proses MOORA adalah sebagai berikut.

| <b>Proses Moora</b> |                         |                       |                |                |                | $\Box$                                    | $\times$ |
|---------------------|-------------------------|-----------------------|----------------|----------------|----------------|-------------------------------------------|----------|
|                     | Data Penilaian          |                       |                |                |                |                                           |          |
|                     |                         |                       |                |                |                |                                           |          |
| <b>No</b>           | <b>TD</b>               | Nama                  | C1             | C <sub>2</sub> | C3             | C <sub>4</sub>                            |          |
| 1                   | A1                      | Riza                  | 4              | 4              | 4              | з                                         |          |
| $\overline{2}$      | A <sub>2</sub>          | Rido                  | з              | з              | $\overline{2}$ | $\overline{2}$                            |          |
| з                   | $\Delta$ 3              | Amir Hamza            | 4              | 4              | 4              | $\overline{2}$                            |          |
| 4                   | A4                      | <b>Fahmi Nasution</b> | $\overline{ }$ | 5              | 1              | 1                                         |          |
| 5                   | <b>A5</b>               | Dodi Syahputra        | 4              | 4              | 4              | $\overline{2}$                            |          |
| a<br>e              | $A \subseteq$           | <b>DATS</b>           | A              | ×              | A              | $\overline{\phantom{a}}$<br>$\rightarrow$ |          |
|                     |                         |                       |                |                |                |                                           |          |
|                     | <b>PROSES</b>           | Cetak Laporan         |                |                |                |                                           |          |
|                     |                         |                       |                |                |                |                                           |          |
|                     | <b>Matrix Keputusan</b> |                       |                |                |                |                                           |          |
| <b>No</b>           | ID                      | Nama                  | C1             | C <sub>2</sub> | C <sub>3</sub> | C <sub>4</sub>                            |          |
| 1                   | A1                      | Riza                  | 0,390          | 0,291          | 0,426          | 0,522                                     |          |
| $\overline{ }$      | A <sub>2</sub>          | Rido                  | 0,293          | 0,218          | 0,213          | 0.348                                     |          |
| з                   | A <sub>3</sub>          | <b>Amir Hamza</b>     | 0,390          | 0,291          | 0,426          | 0,348                                     |          |
| 4                   | A4                      | <b>Fahmi Nasution</b> | 0,195          | 0,364          | 0.107          | 0.174                                     |          |
| 5                   | A5                      | Dodi Syahputra        | 0,390          | 0.291          | 0.426          | 0.348                                     |          |
| a                   | $A \subseteq$           | <b>Down</b>           | 0.200          | 0.201          | <b>DCKO</b>    | o sao                                     |          |
| $\epsilon$          |                         |                       |                |                |                | $\rightarrow$                             |          |
|                     |                         |                       |                |                |                |                                           |          |
|                     | Hasil Algoritma Moora   |                       |                |                |                |                                           |          |
| <b>No</b>           | ID                      | Nama                  |                | Yi             | Rangking       |                                           |          |
| 1                   | A1                      | Riza                  |                | 0,3489         | 1              |                                           |          |
| $\overline{2}$      | <b>A7</b>               | Radi                  |                | 0,2967         | $\overline{2}$ |                                           |          |
| 3                   | A6                      | Reza                  |                | 0,2967         | з              |                                           |          |
| 4                   | <b>A5</b>               | Dodi Svahputra        |                | 0,2967         | 4              |                                           |          |
| 5                   | A3                      | Amir Hamza            |                | 0.2967         | 5              |                                           |          |
| a                   | $\sim$                  | <b>Dido</b>           |                | 0.2274         | c              |                                           |          |
| Ł                   |                         |                       |                |                |                |                                           |          |

Gambar 5. *Form* Proses Moora

## 4. Form Laporan

*Form* laporan digunakan untuk mencetak hasil perhitungan dari *form* proses MOORA yang di cetak ke dalam bentuk laporan. Adapun *form* laporan adalah sebagai berikut.

| <b>Re</b> Laporan |                |                                                                                                    |        | Ω           | $\times$ |
|-------------------|----------------|----------------------------------------------------------------------------------------------------|--------|-------------|----------|
| - 1               |                | of $1$ $\triangleright$ $\triangleright$ $\parallel$ $\Leftarrow$ $\otimes$ $\circledcirc$ $\parallel$ $\circledcirc$ $\parallel$ $\Box$ $\Box$ $\Box$ $\Box$ $\blacksquare$ $\cdot$ $\parallel$ 100%<br>PT. Global Jet Express (JNT) |        | Find   Next | $\sim$   |
|                   |                | Laporan Hasil Keputusan                                                                                                    |        |             |          |
|                   |                |                                                                                                    |        |             |          |
|                   | ID             | <b>Nama</b>                                                                                                    | Nilai  |             |          |
|                   | A <sub>1</sub> | Riza                                                                                                    | 0.3489 |             |          |
|                   | A7             | Radi                                                                                                    | 0.2967 |             |          |
|                   | A <sub>6</sub> | Reza                                                                                                    | 0.2967 |             |          |
|                   | A5             | Dodi Syahputra                                                                                                    | 0.2967 |             |          |
|                   | A <sub>3</sub> | Amir Hamza                                                                                                    | 0.2967 |             |          |
|                   | A2             | Rido                                                                                                    | 0.2274 |             |          |

Gambar 6. Form Laporan

#### **3.3 Pengujian**

Pada bagian ini anda diminta untuk melakukan pengujian dengan sampling data baru dan pada bagian ini anda diminta untuk dapat menguji keakuratan sistem yang anda rancang dengan *tools-tools* yang sudah teruji dan terkalibrasi sebelumnya. Adapun hasil proses program dalam pemilihan mitra jasa pengiriman barang PT. Global Jet Express (JNT) pada cabang Medan Johor sebagai berikut.

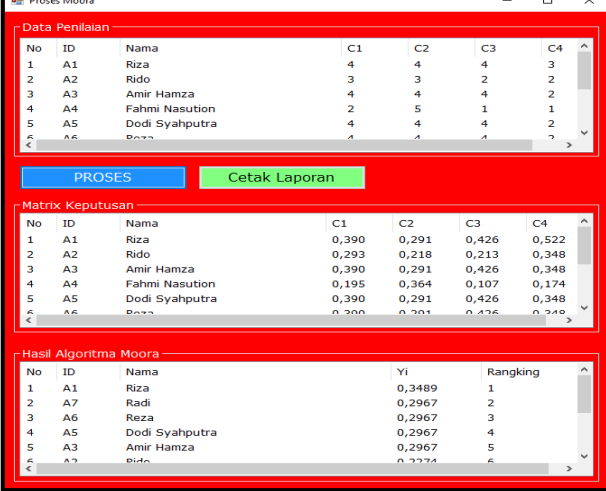

 $\overline{\phantom{a}}$ 

Jurnal Cyber Tech Vol. x, No. x, September 201x : xx – xx

Gambar 7. Hasil Proses Metode MOORA

|                | of 1 》 H   + 8 + 6   曲   1   日   100% |              | Find   Next |   |
|----------------|---------------------------------------|--------------|-------------|---|
|                | <b>PT. Global Jet Express (JNT)</b>   |              |             | ۸ |
|                | Laporan Hasil Keputusan               |              |             |   |
|                |                                       |              |             |   |
| ID             | <b>Nama</b>                           | <b>Nilai</b> |             |   |
| A <sub>1</sub> | Riza                                  | 0,3489       |             |   |
| A7             | Radi                                  | 0,2967       |             |   |
| A <sub>6</sub> | Reza                                  | 0,2967       |             |   |
| A5             | Dodi Syahputra                        | 0,2967       |             |   |
| A3             | Amir Hamza                            | 0,2967       |             |   |
| A2             | Rido                                  | 0,2274       |             |   |

Gambar 8. Laporan Hasil

## **4. KESIMPULAN**

Berdasarkan hasil analisa dari permasalahan yang terjadi dengan kasus yang dibahas tentang pemilihan mitra jasa pengiriman barang, maka dapat dibuat suatu kesimpulan sebagai berikut :

- 1. Pada pemilihan mitra jasa logistik di PT. Global Jet Express (JNT) dilakukan dengan menilai setiap mitra dengan sistem yang dibuat.
- 2. Penerapan metode MOORA sangat tepat dilakukan untuk mengatasi permasalahan terkatit pemilihan mitra jasa logistik di PT. Global Jet Express (JNT).
- 3. Sistem pendukung keputusan yang dibuat dapat diimplementasi dengan baik pada kasus pemilihan mitra jasa logistik di PT. Global Jet Express (JNT) berbasis *desktop* dan cukup mudah untuk digunakan oleh admin PT. Global Jet Express (JNT).

## **UCAPAN TERIMA KASIH**

Terima Kasih diucapkan kepada kedua orang tua serta keluarga yang selalu memberi motivasi, Doa dan dukungan moral maupun materi, serta pihak-pihak yang telah mendukung dalam proses pembuatan jurnal ini yang tidak dapat disebutkan satu persatu. Kiranya jurnal ini bisa memberi manfaat bagi pembaca dan dapat meningkatkan kualitas jurnal selanjutnya.

#### **REFERENSI**

- [1] I. Indriastuti, F. Santi Wahyuni and F. Ariwibisono, "Sistem Pendukung Keputusan Penentuan Pupuk Pada Tanaman Padi Di Jawa Timur Menggunakan Metode Technique For Order Preference By Similarity Of Ideal Solution (Topsis) Dan Weight Product (Wp) Berbasis Web," 2021.
- [2] J. and R. Nazli, "Penerapan Metode Mamdani Untuk Sistem Pendukung Keputusan Penentuan Golongan Obat Sesuai Dengan Penyakit Diabetes," *JURNAL TEKNOLOGI DAN OPEN SOURCE,* vol. I, no. 2, pp. 67 - 74, 2018.
- [3] Y. Perwira, "Penentuan Peringkat Pelanggan Terbaik Dengan Metode Weighted Product (Studi Kasus Pt.Asia Raya Foundry)," *Jurnal Matik Penusa,* vol. III, no. 1, pp. 138-147, 2019.
- [4] C. Budihartanti, Y. N. Dewi, I. Purnamasari, P. Studi, S. Informasi, S. Tinggi, M. Informatika, D. Komputer and N. Mandiri, "JISAMAR (Journal of Information System, Applied, Management, Accounting and Researh)".
- [5] R. Kasengkang, " Analisis Logistik (Studi Kasus Pada Pt. Remenia Satori Tepas-Kota Manado)," Jurnal Berkala Ilmiah Efisiens*,* vol. XVI, no. 1, 2016.
- [6] A. Khamdan, " Partnership Program System Trought Si Bule Albino Institutional Business By Mine Firm In Binuang District Kab. Tapin," Jurnal AdBispreneur*,* vol. 1, no. 16 , 2016.

## **BIBLIOGRAFI PENULIS**

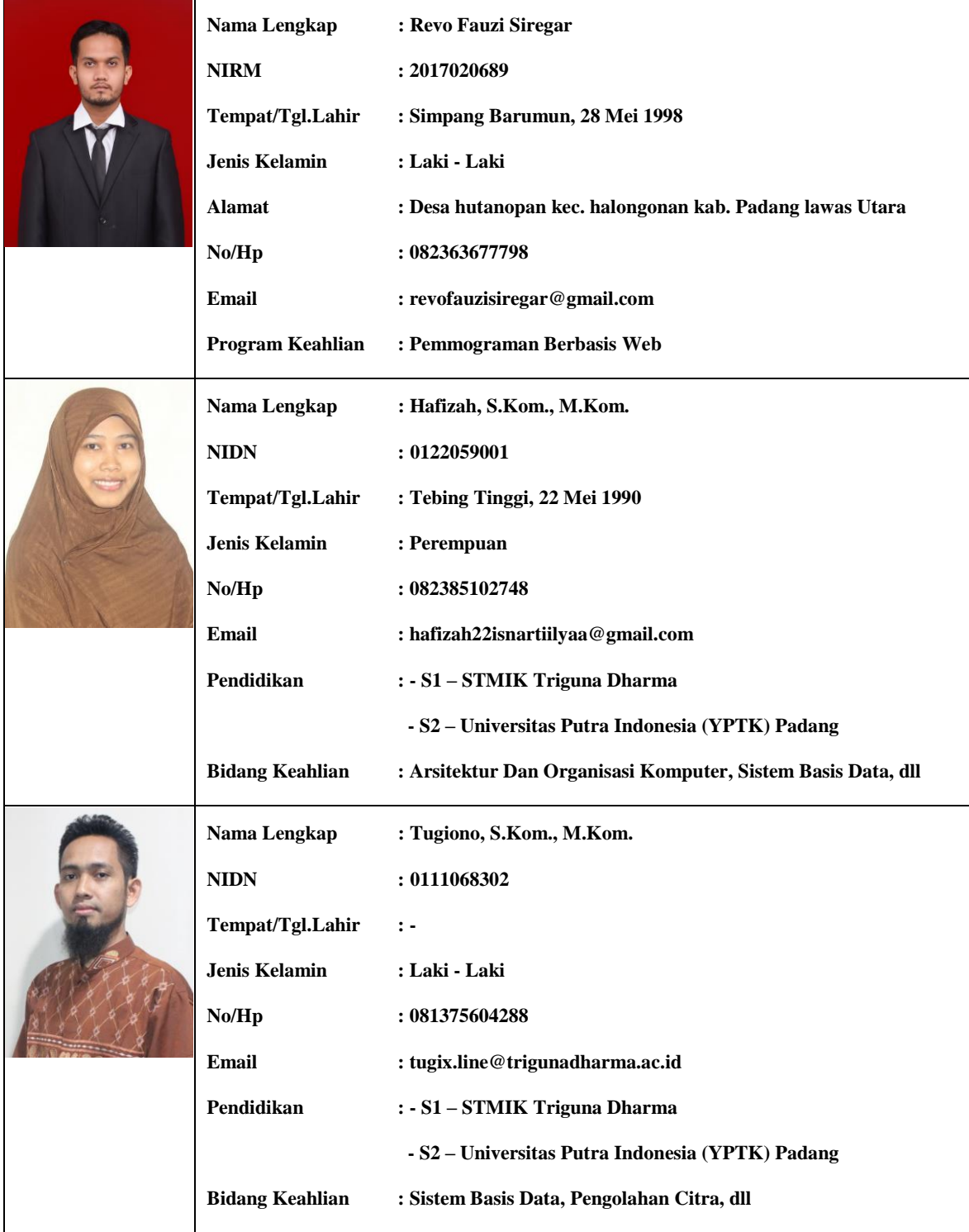